# **BAB V**

# **HASIL ANALISIS DAN PEMBAHASAN**

#### **5.1 TAHAPAN ANALISIS**

#### **5.1.1 Uji Validitas**

Pengujian validitas berguna untuk mengetahui apakah ada pertanyaan atau pertanyaan pada kuesioner yang harus dihilangkan atau diganti karena dianggap tidak relevan. Menurut Saidani & Arifin [32] menyatakan bahwa Uji validitas sering digunakan untuk mengukur ketepatan suatu item dalam kuesioner, apakah item pada kuesioner tersebut sudah tepat dalam mengukur apa yang ingin diukur.

Pengujian ini dilakukan dengan cara membandingkan angka r hitung dan r tabel, jika r hitung lebih kecil dari r tabel maka item tersebut dikatakan valid dan sebagainya. Jika r hitung lebih kecil dari r tabel maka item dikatakan tidak valid.r hitung dicari dengan menggunakan aplikasi *Statistical Product And Service Solutions* (SPSS). sementara r tabel dicari dengan cara menghitung tabel r dengan taraf signifikansi 5 % , n = jumlah responden. Maka dari itu *(df = 100-2)* menjadi *(df = 98).* Setelah mendapatkan angka df kemudian kita menetukan r tabel dengan melihat tabel 5.1.

|              |        | Tingkat signifikansi untuk uji satu arah |        |        |                                         |  |  |  |  |  |  |  |
|--------------|--------|------------------------------------------|--------|--------|-----------------------------------------|--|--|--|--|--|--|--|
|              | 0.05   | 0.025                                    | 0.01   | 0.005  | 0.0005                                  |  |  |  |  |  |  |  |
| $df = (N-2)$ |        |                                          |        |        | Tingkat signifikansi untuk uji dua arah |  |  |  |  |  |  |  |
|              | 0.1    | 0.05                                     | 0.02   | 0.01   | 0.001                                   |  |  |  |  |  |  |  |
| 80           | 0.1829 | 0.2172                                   | 0.2565 | 0.2830 | 0.3568                                  |  |  |  |  |  |  |  |
| 81           | 0.1818 | 0.2159                                   | 0.2550 | 0.2813 | 0.3547                                  |  |  |  |  |  |  |  |
| 82           | 0.1807 | 0.2146                                   | 0.2535 | 0.2796 | 0.3527                                  |  |  |  |  |  |  |  |
| 83           | 0.1796 | 0.2133                                   | 0.2520 | 0.2780 | 0.3507                                  |  |  |  |  |  |  |  |
| 84           | 0.1786 | 0.2120                                   | 0.2505 | 0.2764 | 0.3487                                  |  |  |  |  |  |  |  |
| 85           | 0.1775 | 0.2108                                   | 0.2491 | 0.2748 | 0.3468                                  |  |  |  |  |  |  |  |
| 86           | 0.1765 | 0.2096                                   | 0.2477 | 0.2732 | 0.3449                                  |  |  |  |  |  |  |  |
| 87           | 0.1755 | 0.2084                                   | 0.2463 | 0.2717 | 0.3430                                  |  |  |  |  |  |  |  |
| 88           | 0.1745 | 0.2072                                   | 0.2449 | 0.2702 | 0.3412                                  |  |  |  |  |  |  |  |
| 89           | 0.1735 | 0.2061                                   | 0.2435 | 0.2687 | 0.3393                                  |  |  |  |  |  |  |  |
| 90           | 0.1726 | 0.2050                                   | 0.2422 | 0.2673 | 0.3375                                  |  |  |  |  |  |  |  |
| 91           | 0.1716 | 0.2039                                   | 0.2409 | 0.2659 | 0.3358                                  |  |  |  |  |  |  |  |
| 92           | 0.1707 | 0.2028                                   | 0.2396 | 0.2645 | 0.3341                                  |  |  |  |  |  |  |  |
| 93           | 0.1698 | 0.2017                                   | 0.2384 | 0.2631 | 0.3323                                  |  |  |  |  |  |  |  |
| 94           | 0.1689 | 0.2006                                   | 0.2371 | 0.2617 | 0.3307                                  |  |  |  |  |  |  |  |
| 95           | 0.1680 | 0.1996                                   | 0.2359 | 0.2604 | 0.3290                                  |  |  |  |  |  |  |  |
| 96           | 0.1671 | 0.1986                                   | 0.2347 | 0.2591 | 0.3274                                  |  |  |  |  |  |  |  |
| 97           | 0.1663 | 0.1975                                   | 0.2335 | 0.2578 | 0.3258                                  |  |  |  |  |  |  |  |
| 98           | 0.1654 | 0.1966                                   | 0.2324 | 0.2565 | 0.3242                                  |  |  |  |  |  |  |  |
| 99           | 0.1646 | 0.1956                                   | 0.2312 | 0.2552 | 0.3226                                  |  |  |  |  |  |  |  |
| 100          | 0.1638 | 0.1946                                   | 0.2301 | 0.2540 | 0.3211                                  |  |  |  |  |  |  |  |

**Tabel 5. 1 Tabel r dari 80-100**

Dapat dilihat dari tabel r di atas (df =98) dengan signifikansi 5% didapatkan angka r tabel yaitu 0,1996. Setelah mendapatkan r tabel yaitu 0,1966 maka r hitung sudah bisa dibandingkan menggunakan aplikasi SPSS, hasil perhitungan SPSS bisa dilihat pada gambar 5.1

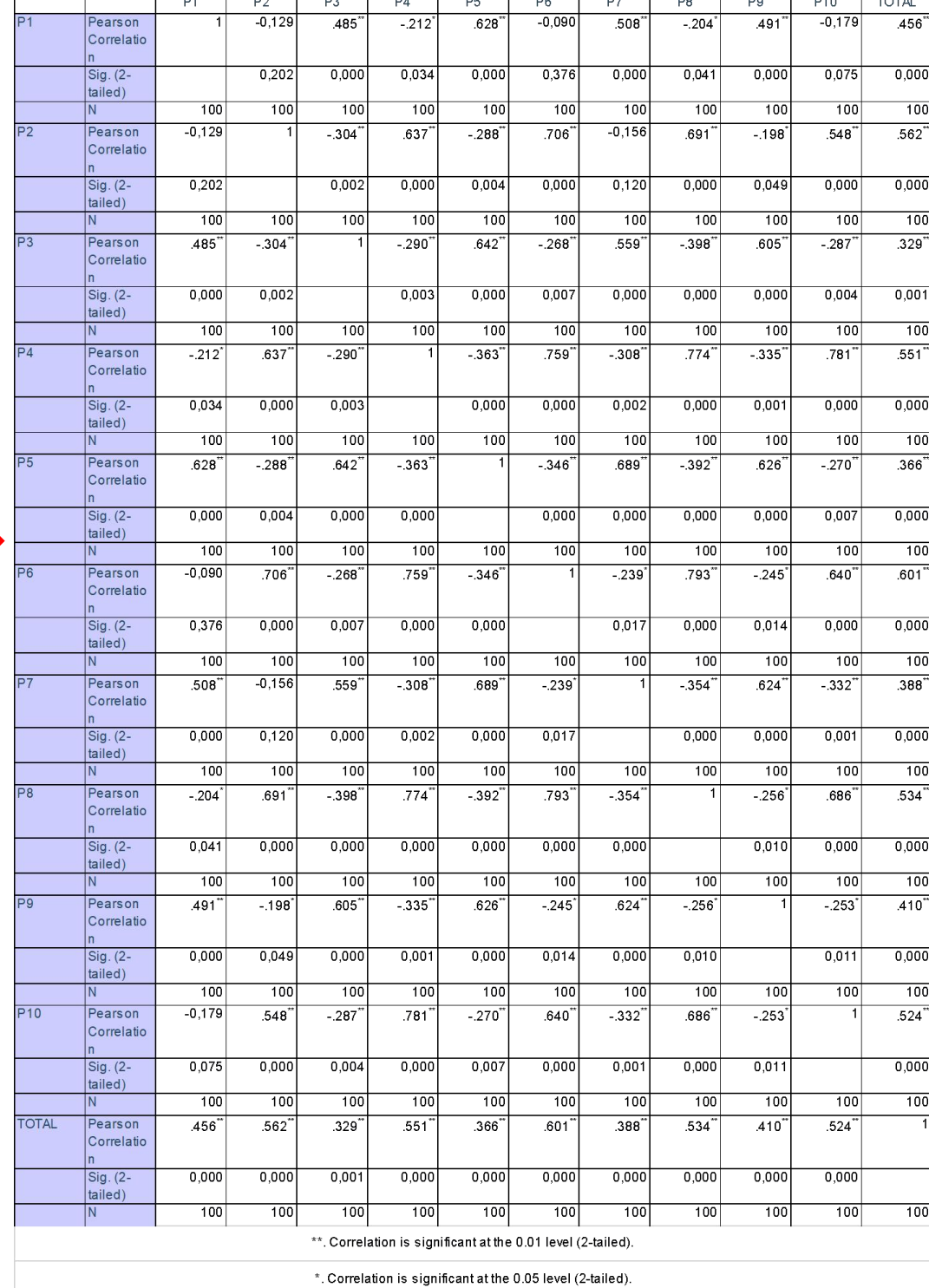

Correlations

# **Gambar 5. 1 Hasil Uji Validitas**

Berdasarkan output diatas diketahui angka r hitung untuk pernyataan pertama (P1) adalah sebesar 0,456 pernyataan kedua (P2) sebesar 0,562 , pernyataan ketiga (P3) sebesar 0,329 pernyataan kempat (P4) sebesar 0,551 , pernyataan ke lima (P5) sebesar 0,366, pernyataan keenam (P6) sebesar 0,601, pernyataan ketujuh (P7) sebesar 0,388 , pernyataan kedelapan (P8) sebesar 0,534 , pernyataan kesembilan (P9) sebesar 0,410, pernyataan kesepuluh (P10) sebesar 0,524. Hasil tersebut menunjukan bahwa pernyataan pertama sampai sepuluh adalah valid, karena tidak ada nilai yang dibawah r tabel 0,1966.

| <b>No Soal</b>          | r hitung | r tabel | Keterangan   |
|-------------------------|----------|---------|--------------|
| $\mathbf{1}$            | 0.456    | 0.196   | <b>Valid</b> |
| $\overline{2}$          | 0.562    | 0.196   | <b>Valid</b> |
| 3                       | 0.329    | 0.196   | <b>Valid</b> |
| $\overline{\mathbf{4}}$ | 0.551    | 0.196   | <b>Valid</b> |
| 5                       | 0.366    | 0.196   | <b>Valid</b> |
| 6                       | 0.601    | 0.196   | <b>Valid</b> |
| $\overline{7}$          | 0.388    | 0.196   | <b>Valid</b> |
| 8                       | 0.534    | 0.196   | <b>Valid</b> |
| 9                       | 0.410    | 0.196   | <b>Valid</b> |
| 10                      | 0.524    | 0.196   | <b>Valid</b> |

**Tabel 5. 2 Perhitungan Uji Validitas (r hitung dan r tabel)**

#### **5.1.2 Uji Reabilitas**

Ghozali Menyatakan [33] Uji reliabilitas berguna untuk menetapkan apakah instrumen, dalam hal ini kuesioner, dapat digunakan lebih dari satu kali, paling tidak boleh responden yang sama. Uji reliabilitas untuk alternatif jawaban lebih dari dua menggunakan uji *Cronbach's Alpha*, yang nilainya akan dibandingkan

dengan nilai koefisien reliabilitas minimal yang dapat diterima. Jika nilai *Cronbach's Alpha* > 0.6, maka instrumen penelitian reliabel. Jika nilai *Cronbach's Alpha* < 0.6, maka instrumen penelitian tidak reliabel adapun nilai cronbach's alphanya sebagai berikut :

| Besar Nilai r | Interpretasi  |
|---------------|---------------|
| $0,00 - 0,20$ | Sangat Rendah |
| $0,20 - 0,40$ | Rendah        |
| $0,40 - 0,60$ | Agak Rendah   |
| $0,60 - 0,80$ | Cukup         |
| $0,80 - 1,00$ | Tinggi        |

**Tabel 5. 3 Nilai Cronbach's Alpha.**

Berdasarkan pada tabel 5,3 nilai cronbach's alpha di atas sebagai bahan perbandingan hasil dalam pengolahan data dengan menggunakan SPSS. Berikut merupakan jumlah responden yang ditentukan dalam aplikasi SPSS :

|            | <b>Case Processing Summary</b>                     |     |               |  |  |  |  |  |  |  |  |
|------------|----------------------------------------------------|-----|---------------|--|--|--|--|--|--|--|--|
|            |                                                    |     | $\frac{0}{0}$ |  |  |  |  |  |  |  |  |
| Cases      | Valid                                              | 100 | 100.0         |  |  |  |  |  |  |  |  |
|            | <b>Excluded</b> <sup>a</sup>                       |     |               |  |  |  |  |  |  |  |  |
|            | Total                                              | 100 | 100.0         |  |  |  |  |  |  |  |  |
|            | a. Listwise deletion based on all variables in the |     |               |  |  |  |  |  |  |  |  |
| procedure. |                                                    |     |               |  |  |  |  |  |  |  |  |

**Gambar 5. 2** *Case Processing Summary*

Gambar *output* diatas menunjukan informasi tentang jumlah sampel atau responden (n) yang dianalisis dalam aplikasi SPSS yakni n sebanyak 100 responden. Karena tidak ada data yang kosong (jawaban responden terpenuhi).<br>Maka jumlah valid adalah 100% .

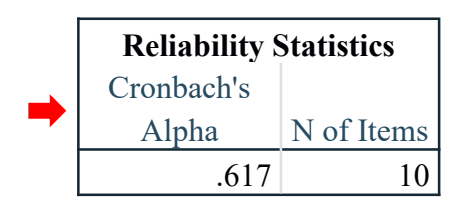

**Gambar 5. 3 Hasil Uji Reliabilitas**

Gambar 5.3 di atas diketahui bahwa n adalah jumlah item pertanyaan (banyaknya pertanyaan atau butiran pertanyaan angket) ada 10 pertanyaan dengan nilai cronbach's alpha sebesar 0,617. Maka dapat disimpulkan bahwa butiran pertanyaan kuesioner berdasarkan interpresentasi nilai r adalah cukup atau memenuhi kriteria cronbach's alpha yang artinya reliable.

### **5.1.3 Hasil Uji System Usability Scale (SUS)**

Tanggapan yang diperoleh dari 100 responden berdasarkan Status responden, yang terdiri dari sebanyak 17 responden siswa/i, 47 responden sebagai mahasiswa dan 36 responden berprofesi sebagai pekerja. kemudian hasil kuesioner dihitung dengan rumus yang telah ditentukan untuk mendapatkan skor *SUS*. Hasil penilaian skor *SUS* ditampilkan pada gambar dibawah ini :

|                |                          |                      | DATA ASLI RESPONDEN BERSTATUS SISWA/I |               |                |                |                |                              |                |                |                         |                |                |                |
|----------------|--------------------------|----------------------|---------------------------------------|---------------|----------------|----------------|----------------|------------------------------|----------------|----------------|-------------------------|----------------|----------------|----------------|
| <b>NO</b>      | <b>NAMA LENGKAP</b>      | <b>JENIS KELAMIN</b> | <b>USIA</b>                           | <b>STATUS</b> |                |                |                | <b>BUTIR ITEM PERTANYAAN</b> |                |                |                         |                |                |                |
|                |                          |                      |                                       |               | P <sub>1</sub> | P <sub>2</sub> | P <sub>3</sub> | <b>P4</b>                    | P <sub>5</sub> | <b>P6</b>      | P7                      | P <sub>8</sub> | P <sub>9</sub> | P10            |
| 1              | Yeremi Johanes           | Laki-laki            | 11-20 Tahun                           | Siswa/i       | $\overline{2}$ | 5              | $\overline{2}$ | 5                            | 3              | 4              | 1                       | 5              | $\overline{2}$ | 5              |
| $\overline{2}$ | Calista Andini           | Perempuan            | 11-20 Tahun                           | Siswa/i       | $\overline{c}$ | 4              | $\overline{2}$ | 5                            | $\overline{c}$ | 4              | $\overline{2}$          | 5              |                | 5              |
| 3              | Aprilia                  | Perempuan            | 11-20 Tahun                           | Siswa/i       | 4              | $\overline{2}$ | 5              | $\overline{2}$               | 5              |                | $\overline{4}$          | $\overline{2}$ | 5              | $\overline{2}$ |
| 4              | Rahayu Diningshi         | Perempuan            | 11-20 Tahun                           | Siswa/i       | 5              | 5              | 5              | 5                            | 5              | 5              | 5                       | 5              | 5              | 5              |
| 5              | Karina wijaya            | Perempuan            | 11-20 Tahun                           | Siswa/i       | 3              | 1              | 4              |                              | 5              |                | 5                       |                | 5              | 3              |
| 6              | Chiara Agillah           | Perempuan            | 11-20 Tahun                           | Siswa/i       | 4              | 1              | 5              |                              | 5              | $\overline{2}$ | 5                       |                | 5              | 5              |
| 7              | Mela pamela              | Perempuan            | 11-20 Tahun                           | Siswa/i       | 5              | 5              | 5              | 5                            | 5              | 5              | 5                       | 5              | 5              | 5              |
| 8              | agus                     | Laki-laki            | 11-20 Tahun                           | Siswa/i       | 5              | 5              | 5              | 5                            | 5              | 5              | 5                       | 5              | 5              | 5              |
| 9              | miko                     | Laki-laki            | 21-30 Tahun                           | Siswa/i       | 4              | 4              | 5              | 4                            | 4              | 4              | 4                       | 4              | 4              | 4              |
| 10             | Risma wulandari          | Perempuan            | 11-20 Tahun                           | Siswa/i       | 4              | 3              | 3              | 4                            | 3              | 3              | $\mathbf{1}$            | 4              | $\overline{2}$ | 5              |
| 11             | Ika Mardiana             | Perempuan            | 11-20 Tahun                           | Siswa/i       | 5              | 2              | 5              | $\overline{2}$               | 5              | $\overline{2}$ | 5                       | $\overline{2}$ | 5              | $\overline{2}$ |
| 12             | Agnes evanjeleta         | Perempuan            | 11-20 Tahun                           | Siswa/i       | 5              | 3              | $\overline{2}$ | 4                            | 3              | 4              | 1                       | 4              | $\overline{2}$ | 5              |
| 13             | Randi putra utama        | Laki-laki            | 11-20 Tahun                           | Siswa/i       | 4              | 4              | $\overline{4}$ | 4                            | 4              | 4              | $\overline{4}$          | 4              | 4              | 4              |
| 14             | Sasmita redina           | Perempuan            | 11-20 Tahun                           | Siswa/i       |                | 5              | $\overline{2}$ | 5                            | $\overline{c}$ | 5              | $\overline{2}$          | 5              | 2              | 5              |
| 15             | Adinda putri             | Perempuan            | 11-20 Tahun                           | Siswa/i       | 5              | 5              | 3              | 3                            | 4              | 3              | $\overline{\mathbf{4}}$ | 4              | 5              | 5              |
| 16             | Hendrawan ade putra      | Laki-laki            | 11-20 Tahun                           | Siswa/i       | 5              | 5              | 5              | 5                            | 5              | 5              | 5                       | 5              | 5              | 5              |
| 17             | Yumaika Titi Saras Wasti | Perempuan            | 11-20 Tahun                           | Siswa/i       | 3              | 2              | 4              | 3                            | 4              | 3              | 3                       | $\overline{2}$ | 3              | 4              |

**Gambar 5.4 Data AsliResponden Status Sebagai Siswa/I**

Pada Gambar 5.4 merupakan data asli responden menggunakan google form yang telah di sebarkan berdasarkan status senagai siswa/i. berikut pengolahan data responden dengan metodde SUS padagambar dibawah ini :

|           |                          |                      |             | DATA TELAH DIHITUNG MENGGUNAKAN SISTEM USABILITY SCALE (SUS) |                |                |                |                              |                       |                |                |          |                |                |              |                       |
|-----------|--------------------------|----------------------|-------------|--------------------------------------------------------------|----------------|----------------|----------------|------------------------------|-----------------------|----------------|----------------|----------|----------------|----------------|--------------|-----------------------|
| <b>NO</b> | <b>NAMA LENGKAP</b>      | <b>JENIS KELAMIN</b> | <b>USIA</b> | <b>STATUS</b>                                                |                |                |                | <b>BUTIR ITEM PERTANYAAN</b> |                       |                |                |          |                |                | <b>TOTAL</b> | NILAI SUS (TOTAL*2,5) |
|           |                          |                      |             |                                                              |                | $P1$ $P2$ $P3$ |                | <b>P4</b>                    | <b>P5</b>             | <b>P6</b>      | <b>P7</b>      |          |                | P8 P9 P10      |              |                       |
| 1         | Yeremi Johanes           | Laki-laki            | 11-20 Tahun | Siswa/i                                                      | 1              | 0              |                | 0                            | $\overline{c}$        |                | $\Omega$       | 0        |                | 0              | 6            | 15                    |
| 2         | Calista Andini           | Perempuan            | 11-20 Tahun | Siswa/i                                                      | 1              |                |                | $\Omega$                     |                       | 1              |                | $\Omega$ | O              | 0              | 6            | 15                    |
| 3         | Aprilia                  | Perempuan            | 11-20 Tahun | Siswa/i                                                      | 3              | 3              |                | 3                            | $\boldsymbol{\Delta}$ | $\overline{A}$ | 3              | 3        | $\overline{4}$ | 3              | 34           | 85                    |
| 4         | Rahayu Diningshi         | Perempuan            | 11-20 Tahun | Siswa/i                                                      | 4              | 0              | 4              | 0                            | $\overline{4}$        | $\Omega$       | 4              | 0        | 4              | 0              | 20           | 50                    |
| 5         | Karina wijaya            | Perempuan            | 11-20 Tahun | Siswa/i                                                      | $\overline{c}$ | 4              | 3              |                              | $\overline{4}$        | $\overline{A}$ | 4              | 4        | 4              | $\overline{2}$ | 35           | 87,5                  |
| 6         | Chiara Agillah           | Perempuan            | 11-20 Tahun | Siswa/i                                                      | 3              | 4              |                |                              | $\overline{A}$        | 3              |                |          |                |                | 30           | 75                    |
| 7         | Mela pamela              | Perempuan            | 11-20 Tahun | Siswa/i                                                      | 4              | 0              | $\overline{4}$ | $\Omega$                     | $\overline{4}$        | $\Omega$       | 4              | 0        | 4              | 0              | 20           | 50                    |
| 8         | agus                     | Laki-laki            | 11-20 Tahun | Siswa/i                                                      | 4              | O              | $\overline{4}$ | $\Omega$                     | $\overline{4}$        | $\Omega$       | 4              | 0        | 4              | 0              | 20           | 50                    |
| 9         | miko                     | Laki-laki            | 21-30 Tahun | Siswa/i                                                      | 3              |                | 4              |                              | 3                     |                | 3              |          | 3              |                | 21           | 52,5                  |
| 10        | Risma wulandari          | Perempuan            | 11-20 Tahun | Siswa/i                                                      | 3              | $\overline{2}$ | $\overline{2}$ |                              | $\overline{2}$        | $\overline{2}$ | 0              |          |                | 0              | 14           | 35                    |
| 11        | Ika Mardiana             | Perempuan            | 11-20 Tahun | Siswa/i                                                      | 1              | 3              | 4              | 3                            |                       |                | $\Omega$       |          | 4              |                | 19           | 47,5                  |
| 12        | Agnes evanjeleta         | Perempuan            | 11-20 Tahun | Siswa/i                                                      | 3              |                | $\overline{2}$ |                              | $\overline{2}$        |                | 3              |          | $\overline{2}$ |                | 17           | 42,5                  |
| 13        | Randi putra utama        | Laki-laki            | 11-20 Tahun | Siswa/i                                                      | $\overline{c}$ | 3              |                |                              | 3                     | 3              | $\overline{4}$ | 4        | 3              | 3              | 30           | 75                    |
| 14        | Sasmita redina           | Perempuan            | 11-20 Tahun | Siswa/i                                                      | 0              |                |                | $\Omega$                     |                       | $\Omega$       |                | 0        |                | 0              | 4            | 10                    |
| 15        | Adinda putri             | Perempuan            | 11-20 Tahun | Siswa/i                                                      | 4              | 0              | $\overline{2}$ | $\overline{2}$               | 3                     | $\overline{2}$ | 3              |          | 4              | 0              | 21           | 52,5                  |
| 16        | Hendrawan ade putra      | Laki-laki            | 11-20 Tahun | Siswa/i                                                      | 4              |                | Λ              | $\Omega$                     | $\boldsymbol{\Delta}$ | $\Omega$       | 4              | 0        | 4              | O              | 20           | 50                    |
| 17        | Yumaika Titi Saras Wasti | Perempuan            | 11-20 Tahun | Siswa/i                                                      | $\overline{2}$ | 3              | 3              | $\overline{2}$               | 3                     | $\overline{c}$ | $\overline{c}$ | 3        | $\overline{2}$ |                | 23           | 57,5                  |
|           |                          |                      |             | <b>JUMLAH SKOR</b>                                           |                |                |                |                              |                       |                |                |          |                |                |              | 850                   |
|           |                          |                      |             | SKOR RATA-RATA (NILAI SUS/JUMLAH RESPONDEN                   |                |                |                |                              |                       |                |                |          |                |                |              | 50                    |

**Gambar 5.5 Responden Status Siswa/I Yang Telah Dihitung dengan SUS**

Dapat dilihat pada gambar 5.5 Skor SUS yang didapat sebesar 50 setelah skor responden di dapat selanjutnya melakukan dengan alat ukur system usability scale yang telah disebiakan pada gambar dibawah ini :

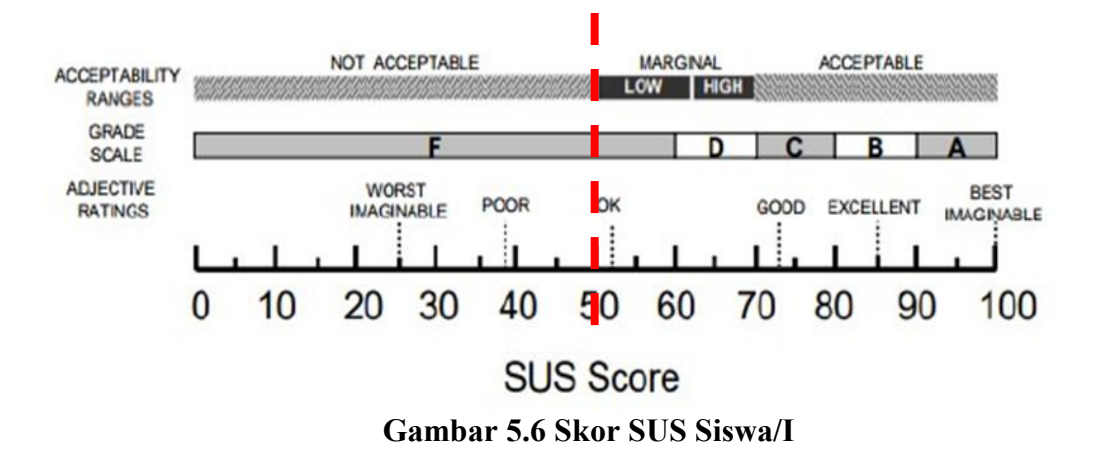

Pada gambar 5.6 Skor SUS aplikasi Among Us berdasarkan Status sebagai Siswa/I adalah sebesar 50. Termasuk kategori Ok dan termasuk kedalam Predikat F. berikutnya adalah data asli responden sebelum melakukan perhitungan berdasarkan status sebagai Mahasiswa/I seperti pada gambar 5.7 :

| <b>BUTIR ITEM PERTANYAAN</b><br><b>JENIS KELAMIN</b><br><b>NO</b><br><b>NAMA LENGKAP</b><br><b>USIA</b><br><b>STATUS</b><br>P <sub>1</sub><br>P <sub>2</sub><br>P <sub>3</sub><br>P <sub>4</sub><br><b>P5</b><br>P <sub>6</sub><br>P7<br>P8 P9 P10<br>$\sqrt{2}$<br>$\mathbf 5$<br>$\overline{c}$<br>$\overline{c}$<br>21-30 Tahun<br>$\sqrt{2}$<br>$\overline{a}$<br>1<br>$\overline{\mathbf{4}}$<br>5<br>$\overline{4}$<br>David Ramli<br>Laki-laki<br>Mahasiswa/i<br>$\mathbf{1}$<br>$\overline{3}$<br>$\overline{4}$<br>21-30 Tahun<br>$\overline{\mathbf{4}}$<br>$\overline{\mathbf{4}}$<br>3<br>$\overline{\mathbf{4}}$<br>3<br>$\overline{4}$<br>4<br>$\overline{4}$<br>$\overline{2}$<br>Nurrizkinnisyah<br>Perempuan<br>Mahasiswa/i<br>$\overline{c}$<br>5<br>$\overline{c}$<br>3<br>$\overline{4}$<br>$\overline{\mathbf{4}}$<br>$\overline{c}$<br>5<br>$\mathbf{1}$<br>4<br>21-30 Tahun<br>3<br>M. Haikal Fikri<br>Laki-laki<br>Mahasiswa/i<br>3<br>$\overline{\mathbf{4}}$<br>5<br>$\overline{\mathbf{4}}$<br>3<br>3<br>21-30 Tahun<br>$\overline{a}$<br>4<br>4<br>4<br>4<br>Andre aritonang<br>Laki-laki<br>Mahasiswa/i<br>$\overline{2}$<br>$\overline{2}$<br>3<br>$\overline{c}$<br>4<br>$\overline{\mathbf{4}}$<br>$\overline{c}$<br>4<br>$\overline{c}$<br>4<br>11-20 Tahun<br>5<br>M.Rafli Asri<br>Laki-laki<br>Mahasiswa/i<br>5<br>5<br>5<br>21-30 Tahun<br>3<br>$\overline{4}$<br>5<br>$\overline{\mathbf{4}}$<br>3<br>3<br>4<br>Muhammad imadi<br>Mahasiswa/i<br>6<br>Laki-laki<br>$\overline{c}$<br>$\overline{c}$<br>3<br>3<br>$\overline{2}$<br>21-30 Tahun<br>2<br>4<br>3<br>4<br>4<br>7<br>Dhya Listy<br>Perempuan<br>Mahasiswa/i<br>5<br>1<br>5<br>1<br>5<br>1<br>5<br>$\mathbf{1}$<br>5<br>Agave Saor Tua Simanjuntak<br>21-30 Tahun<br>1<br>8<br>Laki-laki<br>Mahasiswa/i<br>5<br>3<br>$\overline{\mathbf{4}}$<br>11-20 Tahun<br>4<br>$\overline{c}$<br>$\overline{\mathbf{4}}$<br>3<br>3<br>3<br>$\overline{2}$<br>9<br>Jinius Juandry Nainggolan<br>Mahasiswa/i<br>Laki-laki<br>5<br>5<br>5<br>3<br>21-30 Tahun<br>$\overline{4}$<br>$\overline{\mathbf{4}}$<br>3<br>$\overline{2}$<br>1<br>Ahmad Murtadho<br>Laki-laki<br>Mahasiswa/i<br>1<br>10<br>5<br>3<br>3<br>3<br>3<br>3<br>4<br>Nabila Kamilia Hasna<br>21-30 Tahun<br>Mahasiswa/i<br>3<br>4<br>$\overline{4}$<br>Perempuan<br>11<br>5<br>3<br>$\overline{4}$<br>5<br>3<br>$\overline{4}$<br>3<br>4<br>$\overline{4}$<br>4<br>Fajar Fadillah<br>Laki-laki<br>21-30 Tahun<br>Mahasiswa/i<br>12<br>3<br>5<br>$\overline{c}$<br>$\overline{c}$<br>5<br>$\overline{1}$<br>4<br>4<br>$\overline{4}$<br>4<br>Nur kholis<br>21-30 Tahun<br>Mahasiswa/i<br>13<br>Laki-laki<br>3<br>5<br>3<br>5<br>3<br>3<br>3<br>4<br>4<br>4<br>Kevin Antonio S<br>21-30 Tahun<br>Mahasiswa/i<br>14<br>Laki-laki<br>$\overline{5}$<br>$\overline{5}$<br>5<br>5<br>5<br>5<br>5<br>5<br>5<br>5<br>21-30 Tahun<br>Mahasiswa/i<br>15<br>Ervinda Setyaningrum<br>Perempuan<br>5<br>1<br>5<br>5<br>5<br>5<br>1<br>1<br>1<br>21-30 Tahun<br>Mahasiswa/i<br>1<br>16<br>yudhistira panggayuh<br>Laki-laki<br>4<br>3<br>$\overline{4}$<br>5<br>$\overline{4}$<br>5<br>4<br>5<br>$\overline{4}$<br>21-30 Tahun<br>4<br>17<br>Ramadani zikri<br>Laki-laki<br>Mahasiswa/i<br>4<br>3<br>5<br>5<br>5<br>3<br>5<br>5<br>21-30 Tahun<br>$\overline{4}$<br>4<br>Runyta Yohana Silalahi<br>Perempuan<br>Mahasiswa/i<br>18<br>$\overline{a}$<br>$\overline{4}$<br>21-30 Tahun<br>4<br>3<br>3<br>4<br>3<br>4<br>3<br>5<br>Achmad Rezki Fahrezi<br>Mahasiswa/i<br>19<br>Laki-laki<br>5<br>$\mathbf{1}$<br>$\overline{4}$<br>5<br>$\overline{c}$<br>5<br>$\mathbf{1}$<br>5<br>1<br>Rubentus Hutapea<br>21-30 Tahun<br>Mahasiswa/i<br>1<br>20<br>Laki-laki<br>$\overline{c}$<br>21-30 Tahun<br>5<br>$\overline{4}$<br>5<br>$\overline{c}$<br>5<br>$\overline{4}$<br>5<br>$\overline{c}$<br>5<br>Wahyu Illahi<br>Laki-laki<br>Mahasiswa/i<br>21<br>3<br>3<br>21-30 Tahun<br>3<br>3<br>3<br>3<br>3<br>3<br>3<br>3<br>22<br>Vanji Saputra<br>Laki-laki<br>Mahasiswa/i<br>5<br>3<br>4<br>$\overline{\mathbf{4}}$<br>3<br>Nurhikmah wulan sari<br>21-30 Tahun<br>$\overline{\mathbf{4}}$<br>3<br>4<br>$\overline{\mathbf{4}}$<br>4<br>23<br>Perempuan<br>Mahasiswa/i<br>5<br>$\mathbf{1}$<br>$\overline{4}$<br>4<br>$\mathbf{1}$<br>Laki-laki<br>21-30 Tahun<br>Mahasiswa/i<br>1<br>5<br>$\mathbf{1}$<br>3<br>1<br>24<br>Aryo sitompul<br>3<br>3<br>$\overline{4}$<br>21-30 Tahun<br>3<br>$\overline{\mathbf{4}}$<br>$\overline{4}$<br>4<br>4<br>3<br>Lusiano Mark Piere Olabaga Langoday<br>Laki-laki<br>Mahasiswa/i<br>4<br>25<br>$\overline{5}$<br>5<br>$\overline{1}$<br>5<br>3<br>3<br>5<br>11-20 Tahun<br>5<br>1<br>4<br>Fariz alfawazi<br>Laki-laki<br>Mahasiswa/i<br>26<br>$\overline{\mathbf{3}}$<br>$\overline{\mathbf{3}}$<br>$\overline{5}$<br>$\overline{\overline{\overline{3}}}$<br>21-30 Tahun<br>4<br>4<br>4<br>3<br>3<br>$\overline{4}$<br>Rilis Febriyanti<br>Perempuan<br>27<br>Mahasiswa/i<br>5<br>$\overline{4}$<br>5<br>$\overline{4}$<br>5<br>5<br>4<br>21-30 Tahun<br>5<br>$\overline{4}$<br>4<br>Ferry Ferdiansyah<br>Laki-laki<br>Mahasiswa/i<br>28<br>5<br>$\overline{2}$<br>$\overline{4}$<br>1<br>$\overline{4}$<br>$\overline{2}$<br>3<br>$\overline{2}$<br>3<br>1<br>21-30 Tahun<br>29<br>Mila Royani<br>Perempuan<br>Mahasiswa/i<br>3<br>3<br>4<br>3<br>$\overline{4}$<br>$\overline{4}$<br>3<br>4<br>3<br>4<br>Azami Ali Akbar<br>21-30 Tahun<br>30<br>Laki-laki<br>Mahasiswa/i<br>3<br>3<br>$\overline{c}$<br>3<br>3<br>$\overline{2}$<br>21-30 Tahun<br>$\overline{c}$<br>$\overline{2}$<br>3<br>4<br>Krismawan sankoviclado<br>Laki-laki<br>Mahasiswa/i<br>31<br>5<br>$\overline{2}$<br>$\overline{4}$<br>$\overline{c}$<br>5<br>5<br>5<br>5<br>21-30 Tahun<br>5<br>$\overline{c}$<br>32<br>Asnawi alam<br>Laki-laki<br>Mahasiswa/i<br>5<br>5<br>5<br>$\overline{c}$<br>5<br>$\overline{c}$<br>5<br>$\overline{c}$<br>5<br>1<br>21-30 Tahun<br>Mahasiswa/i<br>33<br>Intan ayu lestari<br>Perempuan<br>$\overline{4}$<br>3<br>3<br>4<br>5<br>$\overline{4}$<br>$\overline{4}$<br>5<br>3<br>4<br>21-30 Tahun<br>Mahasiswa/i<br>34<br>Ripti Tari Ilpini<br>Perempuan<br>$\overline{5}$<br>5<br>3<br>$\overline{\mathbf{4}}$<br>5<br>5<br>21-30 Tahun<br>Mahasiswa/i<br>4<br>$\overline{4}$<br>$\overline{4}$<br>3<br>35<br>Fatma Liana<br>Perempuan<br>$\overline{\overline{\overline{3}}}$<br>3<br>3<br>3<br>3<br>3<br>3<br>3<br>Helen Natalia BR. Silitonga<br>21-30 Tahun<br>Mahasiswa/i<br>36<br>Perempuan<br>$\overline{5}$<br>$\overline{5}$<br>5<br>$\overline{5}$<br>$\mathbf{1}$<br>5<br>$\mathbf{1}$<br>$\mathbf{1}$<br>21-30 Tahun<br>1<br>1<br>Putri Mardiani<br>Perempuan<br>Mahasiswa/i<br>37<br>5<br>5<br>$\overline{2}$<br>$\overline{3}$<br>$\overline{5}$<br>$\overline{2}$<br>5<br>$\overline{\mathbf{4}}$<br>1<br>$\mathbf{1}$<br>21-30 Tahun<br>Mahasiswa/i<br>38<br>Rama hardi saputra<br>Laki-laki<br>$\overline{2}$<br>$\overline{4}$<br>3<br>3<br>$\overline{2}$<br>3<br>4<br>$\overline{4}$<br>$\overline{4}$<br>4<br>21-30 Tahun<br>Mahasiswa/i<br>39<br>Manggun Ade Saputra<br>Laki-laki<br>5<br>$\overline{2}$<br>5<br>5<br>5<br>1<br>$\overline{4}$<br>1<br>$\mathbf{1}$<br>$\overline{1}$<br>21-30 Tahun<br>Mahasiswa/i<br>40<br>Dewa maulana<br>Laki-laki<br>5<br>5<br>5<br>5<br>5<br>5<br>5<br>5<br>5<br>5<br>Armando manik<br>21-30 Tahun<br>Mahasiswa/i<br>41<br>Laki-laki<br>$\overline{5}$<br>5<br>5<br>5<br>5<br>5<br>5<br>5<br>5<br>5<br>21-30 Tahun<br>42<br>Muhammad iksan<br>Laki-laki<br>Mahasiswa/i<br>5<br>$\overline{c}$<br>3<br>3<br>$\overline{4}$<br>3<br>5<br>$\mathbf{1}$<br>3<br>5<br>21-30 Tahun<br>43<br>Laki-laki<br>Mahasiswa/i<br>Indra pinondang<br>$\overline{4}$<br>21-30 Tahun<br>4<br>$\overline{\mathbf{4}}$<br>$\overline{4}$<br>$\overline{4}$<br>$\overline{4}$<br>$\overline{4}$<br>4<br>4<br>$\overline{\mathbf{4}}$<br>44<br>YUNI MINDASARI<br>Perempuan<br>Mahasiswa/i<br>$\overline{3}$<br>$\overline{2}$<br>5<br>$\overline{2}$<br>$\overline{\mathbf{4}}$<br>$\overline{2}$<br>3<br>3<br>$\overline{c}$<br>3<br>45<br>DELEN RACHMAN PUTRA<br>21-30 Tahun<br>Mahasiswa/i<br>Laki-laki<br>3<br>YOSEA WIGUNA<br>21-30 Tahun<br>3<br>3<br>3<br>3<br>3<br>3<br>3<br>46<br>Laki-laki<br>Mahasiswa/i<br>3<br>3 |    |               | DATA ASLI RESPONDEN BERSTATUS SEBAGAI MAHASISWA |             |             |                |                |                |                |                |   |                |   |                |                |
|----------------------------------------------------------------------------------------------------|----|---------------|-------------------------------------------------|-------------|-------------|----------------|----------------|----------------|----------------|----------------|---|----------------|---|----------------|----------------|
|                                                                                                    |    |               |                                                 |             |             |                |                |                |                |                |   |                |   |                |                |
|                                                                                                    |    |               |                                                 |             |             |                |                |                |                |                |   |                |   |                |                |
|                                                                                                    |    |               |                                                 |             |             |                |                |                |                |                |   |                |   |                |                |
|                                                                                                    |    |               |                                                 |             |             |                |                |                |                |                |   |                |   |                |                |
|                                                                                                    |    |               |                                                 |             |             |                |                |                |                |                |   |                |   |                |                |
|                                                                                                    |    |               |                                                 |             |             |                |                |                |                |                |   |                |   |                |                |
|                                                                                                    |    |               |                                                 |             |             |                |                |                |                |                |   |                |   |                |                |
|                                                                                                    |    |               |                                                 |             |             |                |                |                |                |                |   |                |   |                |                |
|                                                                                                    |    |               |                                                 |             |             |                |                |                |                |                |   |                |   |                |                |
|                                                                                                    |    |               |                                                 |             |             |                |                |                |                |                |   |                |   |                |                |
|                                                                                                    |    |               |                                                 |             |             |                |                |                |                |                |   |                |   |                |                |
|                                                                                                    |    |               |                                                 |             |             |                |                |                |                |                |   |                |   |                |                |
|                                                                                                    |    |               |                                                 |             |             |                |                |                |                |                |   |                |   |                |                |
|                                                                                                    |    |               |                                                 |             |             |                |                |                |                |                |   |                |   |                |                |
|                                                                                                    |    |               |                                                 |             |             |                |                |                |                |                |   |                |   |                |                |
|                                                                                                    |    |               |                                                 |             |             |                |                |                |                |                |   |                |   |                |                |
|                                                                                                    |    |               |                                                 |             |             |                |                |                |                |                |   |                |   |                |                |
|                                                                                                    |    |               |                                                 |             |             |                |                |                |                |                |   |                |   |                |                |
|                                                                                                    |    |               |                                                 |             |             |                |                |                |                |                |   |                |   |                |                |
|                                                                                                    |    |               |                                                 |             |             |                |                |                |                |                |   |                |   |                |                |
|                                                                                                    |    |               |                                                 |             |             |                |                |                |                |                |   |                |   |                |                |
|                                                                                                    |    |               |                                                 |             |             |                |                |                |                |                |   |                |   |                |                |
|                                                                                                    |    |               |                                                 |             |             |                |                |                |                |                |   |                |   |                |                |
|                                                                                                    |    |               |                                                 |             |             |                |                |                |                |                |   |                |   |                |                |
|                                                                                                    |    |               |                                                 |             |             |                |                |                |                |                |   |                |   |                |                |
|                                                                                                    |    |               |                                                 |             |             |                |                |                |                |                |   |                |   |                |                |
|                                                                                                    |    |               |                                                 |             |             |                |                |                |                |                |   |                |   |                |                |
|                                                                                                    |    |               |                                                 |             |             |                |                |                |                |                |   |                |   |                |                |
|                                                                                                    |    |               |                                                 |             |             |                |                |                |                |                |   |                |   |                |                |
|                                                                                                    |    |               |                                                 |             |             |                |                |                |                |                |   |                |   |                |                |
|                                                                                                    |    |               |                                                 |             |             |                |                |                |                |                |   |                |   |                |                |
|                                                                                                    |    |               |                                                 |             |             |                |                |                |                |                |   |                |   |                |                |
|                                                                                                    |    |               |                                                 |             |             |                |                |                |                |                |   |                |   |                |                |
|                                                                                                    |    |               |                                                 |             |             |                |                |                |                |                |   |                |   |                |                |
|                                                                                                    |    |               |                                                 |             |             |                |                |                |                |                |   |                |   |                |                |
|                                                                                                    |    |               |                                                 |             |             |                |                |                |                |                |   |                |   |                |                |
|                                                                                                    |    |               |                                                 |             |             |                |                |                |                |                |   |                |   |                |                |
|                                                                                                    |    |               |                                                 |             |             |                |                |                |                |                |   |                |   |                |                |
|                                                                                                    |    |               |                                                 |             |             |                |                |                |                |                |   |                |   |                |                |
|                                                                                                    |    |               |                                                 |             |             |                |                |                |                |                |   |                |   |                |                |
|                                                                                                    |    |               |                                                 |             |             |                |                |                |                |                |   |                |   |                |                |
|                                                                                                    |    |               |                                                 |             |             |                |                |                |                |                |   |                |   |                |                |
|                                                                                                    |    |               |                                                 |             |             |                |                |                |                |                |   |                |   |                |                |
|                                                                                                    |    |               |                                                 |             |             |                |                |                |                |                |   |                |   |                |                |
|                                                                                                    |    |               |                                                 |             |             |                |                |                |                |                |   |                |   |                |                |
|                                                                                                    |    |               |                                                 |             |             |                |                |                |                |                |   |                |   |                |                |
|                                                                                                    |    |               |                                                 |             |             |                |                |                |                |                |   |                |   |                |                |
|                                                                                                    |    |               |                                                 |             |             |                |                |                |                |                |   |                |   |                |                |
|                                                                                                    | 47 | ANGGA HANDOKO | Laki-laki                                       | 21-30 Tahun | Mahasiswa/i | $\overline{c}$ | $\overline{5}$ | $\overline{2}$ | $\overline{5}$ | $\overline{c}$ | 3 | $\overline{c}$ | 4 | $\overline{c}$ | $\overline{5}$ |

**Gambar 5.7 Data AsliResponden Mahasiswa**

Setelah mendapatkan data asliresponden status sebagai Mahasiswa/I berikut adalah skor SUS dari responden Mahasiswa/1 sebagai berikut :

|                |                             |                      | DATA TELAH DIHITUNG MENGGUNAKAN SYSTEM USABILITY SCALE (SUS) |                                             |                         |                         |                         |                         |                         |                         |                              |                         |                         |                         |                |                       |
|----------------|-----------------------------|----------------------|--------------------------------------------------------------|---------------------------------------------|-------------------------|-------------------------|-------------------------|-------------------------|-------------------------|-------------------------|------------------------------|-------------------------|-------------------------|-------------------------|----------------|-----------------------|
| <b>NO</b>      | <b>NAMA LENGKAP</b>         | <b>JENIS KELAMIN</b> | <b>USIA</b>                                                  | <b>STATUS</b>                               |                         |                         |                         |                         |                         |                         | <b>BUTIR ITEM PERTANYAAN</b> |                         |                         |                         | <b>TOTAL</b>   | NILAI SUS (TOTAL*2,5) |
|                |                             |                      |                                                              |                                             | <b>P1</b>               | P <sub>2</sub>          | P <sub>3</sub>          | <b>P4</b>               | <b>P5</b>               | <b>P6</b>               | P7                           | <b>P8</b>               |                         | P9 P10                  |                |                       |
| $\mathbf{1}$   | David Ramli                 | Laki-laki            | 21-30 Tahun                                                  | Mahasiswa/i                                 | $\mathbf{1}$            | 3                       | $\overline{4}$          | 3                       | 1                       | $\mathbf{1}$            | $\mathbf 0$                  | $\mathbf{1}$            | $\overline{4}$          | $\mathbf{1}$            | 19             | 47,5                  |
| $\overline{c}$ | Nurrizkinnisvah             | Perempuan            | 21-30 Tahun                                                  | Mahasiswa/i                                 | 3                       | 1                       | $\overline{\mathbf{c}}$ | $\mathbf{1}$            | $\overline{2}$          | 1                       | 3                            | $\mathbf{1}$            | $\overline{a}$          | $\mathbf{1}$            | 17             | 42,5                  |
| 3              | M. Haikal Fikri             | Laki-laki            | 21-30 Tahun                                                  | Mahasiswa/i                                 | $\mathbf 2$             | 3                       | $\overline{\mathbf{4}}$ | $\mathbf{1}$            | 3                       | 3                       | $\overline{4}$               | 4                       | 3                       | 3                       | 30             | 75                    |
| 4              | Andre aritonang             | Laki-laki            | 21-30 Tahun                                                  | Mahasiswa/i                                 | 2                       | 1                       | 4                       | 1                       | $\overline{2}$          | 1                       | 3                            | 1                       | 3                       | $\overline{c}$          | 20             | 50                    |
| 5              | M.Rafli Asri                | Laki-laki            | 11-20 Tahun                                                  | Mahasiswa/i                                 | $\overline{\mathbf{c}}$ | 3                       | 3                       | 3                       | 3                       | 3                       | 3                            | 3                       | 3                       | 3                       | 29             | 72,5                  |
| 6              | Muhammad imadi              | Laki-laki            | 21-30 Tahun                                                  | Mahasiswa/i                                 | $\overline{a}$          | $\mathbf{1}$            | $\overline{4}$          | $\mathbf 0$             | 3                       | $\overline{\mathbf{c}}$ | $\overline{2}$               | 1                       | $\overline{4}$          | $\mathbf 0$             | 19             | 47,5                  |
| $\overline{7}$ | Dhya Listy                  | Perempuan            | 21-30 Tahun                                                  | Mahasiswa/i                                 | 1                       | 3                       | 3                       | 3                       | $\overline{2}$          | $\overline{2}$          | 3                            | $\overline{2}$          | 3                       | 3                       | 25             | 62,5                  |
| 8              | Agave Saor Tua Simanjuntak  | Laki-laki            | 21-30 Tahun                                                  | Mahasiswa/i                                 | $\circ$                 | $\circ$                 | $\mathbf 0$             | $\mathbf 0$             | $\mathbf 0$             | $\overline{0}$          | $\mathbf 0$                  | $\mathbf 0$             | 0                       | $\mathbf{0}$            | $\mathbf 0$    | $\bf{0}$              |
| 9              | Jinius Juandry Nainggolan   | Laki-laki            | 11-20 Tahun                                                  | Mahasiswa/i                                 | 3                       | 3                       | $\overline{4}$          | $\overline{a}$          | 3                       | $\overline{c}$          | $\overline{a}$               | $\overline{a}$          | 1                       | $\overline{1}$          | 23             | 57,5                  |
| 10             | Ahmad Murtadho              | Laki-laki            | 21-30 Tahun                                                  | Mahasiswa/i                                 | 0                       | 1                       | $\sqrt{4}$              | 0                       | 3                       | $\overline{a}$          | 1                            | 4                       | $\overline{a}$          | 0                       | 17             | 42,5                  |
| 11             | Nabila Kamilia Hasna        | Perempuan            | 21-30 Tahun                                                  | Mahasiswa/i                                 | $\overline{c}$          | $\overline{2}$          | $\overline{4}$          | $\overline{2}$          | 3                       | $\overline{2}$          | 3                            | $\overline{\mathbf{c}}$ | 3                       | $\overline{c}$          | 25             | 62,5                  |
| 12             | Fajar Fadillah              | Laki-laki            | 21-30 Tahun                                                  | Mahasiswa/i                                 | $\overline{4}$          | $\overline{2}$          | 3                       | $\mathbf 0$             | 3                       | $\overline{c}$          | 3                            | 1                       | $\overline{2}$          | $\mathbf{1}$            | 21             | 52,5                  |
| 13             | Nur kholis                  | Laki-laki            | 21-30 Tahun                                                  | Mahasiswa/i                                 | 3                       | $\overline{a}$          | $\overline{4}$          | 3                       | 3                       | 1                       | 3                            | 3                       | 4                       | 4                       | 30             | 75                    |
| 14             | Kevin Antonio S             | Laki-laki            | 21-30 Tahun                                                  | Mahasiswa/i                                 | 3                       | $\overline{2}$          | $\overline{4}$          | $\overline{2}$          | $\overline{4}$          | $\overline{2}$          | $\overline{2}$               | $\overline{2}$          | 3                       | 1                       | 25             | 62,5                  |
| 15             | Ervinda Setyaningrum        | Perempuan            | 21-30 Tahun                                                  | Mahasiswa/i                                 | 4                       | 0                       | 4                       | 0                       | 4                       | 0                       | 4                            | 0                       | 4                       | 0                       | 20             | 50                    |
| 16             | yudhistira panggayuh        | Laki-laki            | 21-30 Tahun                                                  | Mahasiswa/i                                 | 4                       | 4                       | $\overline{4}$          | 4                       | 4                       | 4                       | 4                            | 4                       | 4                       | 4                       | 40             | 100                   |
| 17             | Ramadani zikri              | Laki-laki            | 21-30 Tahun                                                  | Mahasiswa/i                                 | 3                       | $\overline{2}$          | 3                       | $\mathbf 0$             | 3                       | 1                       | $\overline{4}$               | $\mathbf{1}$            | $\overline{4}$          | $\mathbf{1}$            | 22             | 55                    |
| 18             | Runyta Yohana Silalahi      | Perempuan            | 21-30 Tahun                                                  | Mahasiswa/i                                 | 3                       | $\overline{2}$          | $\overline{4}$          | $\mathbf 0$             | $\overline{4}$          | 1                       | 3                            | $\overline{2}$          | 4                       | $\mathbf 0$             | 23             | 57.5                  |
| 19             | Achmad Rezki Fahrezi        | Laki-laki            | 21-30 Tahun                                                  | Mahasiswa/i                                 | 3                       | $\overline{\mathbf{c}}$ | $\overline{\mathbf{c}}$ | 3                       | 3                       | $\overline{\mathbf{c}}$ | 3                            | $\overline{\mathbf{c}}$ | $\overline{4}$          | 1                       | 25             | 62,5                  |
| 20             | Rubentus Hutapea            | Laki-laki            | 21-30 Tahun                                                  | Mahasiswa/i                                 | 4                       | 4                       | 3                       | $\overline{4}$          | $\overline{\mathbf{4}}$ |                         | $\overline{4}$               | $\overline{4}$          | 4                       | 4                       | 38             | 95                    |
| 21             | Wahyu Illahi                | Laki-laki            | 21-30 Tahun                                                  | Mahasiswa/i                                 | 4                       | 1                       | 4                       | 3                       | 4                       | 1                       | $\overline{4}$               | 3                       | 4                       | 3                       | 31             | 77,5                  |
| 22             | Vanji Saputra               | Laki-laki            | 21-30 Tahun                                                  | Mahasiswa/i                                 | $\overline{\mathbf{c}}$ | $\overline{\mathbf{c}}$ | $\overline{\mathbf{c}}$ | $\overline{\mathbf{c}}$ | $\overline{2}$          | $\overline{2}$          | $\overline{2}$               | $\overline{2}$          | $\overline{\mathbf{c}}$ | $\overline{\mathbf{c}}$ | 20             | 50                    |
| 23             | Nurhikmah wulan sari        | Perempuan            | 21-30 Tahun                                                  | Mahasiswa/i                                 | 4                       | $\overline{2}$          | 3                       | 1                       | 3                       | $\overline{c}$          | 3                            | 1                       | 3                       | $\overline{2}$          | 24             | 60                    |
| 24             | Aryo sitompul               | Laki-laki            | 21-30 Tahun                                                  | Mahasiswa/i                                 | 4                       | $\overline{4}$          | 3                       | 4                       | $\overline{a}$          | $\overline{4}$          | $\overline{c}$               | 4                       | 3                       | 4                       | 36             | 90                    |
| 25             | ano Mark Piere Olabaga Lang | Laki-laki            | 21-30 Tahun                                                  | Mahasiswa/i                                 | $\overline{a}$          | $\overline{a}$          | $\overline{a}$          | 1                       | 3                       | 1                       | 3                            | 1                       | $\overline{2}$          | 1                       | 18             | 45                    |
| 26             | Fariz alfawazi              | Laki-laki            | 11-20 Tahun                                                  | Mahasiswa/i                                 | 4                       | 4                       | $\overline{4}$          | $\overline{2}$          | $\overline{4}$          | $\overline{4}$          | 3                            | $\overline{2}$          | $\overline{4}$          | $\overline{0}$          | 31             | 77,5                  |
| 27             | Rilis Febriyanti            | Perempuan            | 21-30 Tahun                                                  | Mahasiswa/i                                 | 3                       | 1                       | 3                       | $\overline{\mathbf{c}}$ | $\overline{2}$          | 1                       | $\overline{2}$               | $\overline{2}$          | 4                       | $\overline{2}$          | 22             | 55                    |
| 28             | Ferry Ferdiansyah           | Laki-laki            | 21-30 Tahun                                                  | Mahasiswa/i                                 | $\overline{4}$          | 1                       | $\overline{4}$          | 1                       | $\overline{4}$          | 1                       | $\overline{4}$               | 1                       | $\overline{a}$          | $\mathbf{1}$            | 25             | 62,5                  |
| 29             | Mila Royani                 | Perempuan            | 21-30 Tahun                                                  | Mahasiswa/i                                 | 4                       | 3                       | 3                       | $\sqrt{4}$              | 3                       | 3                       | $\overline{\mathbf{c}}$      | 3                       | $\overline{a}$          | $\overline{4}$          | 31             | 77,5                  |
| 30             | Azami Ali Akbar             | Laki-laki            | 21-30 Tahun                                                  | Mahasiswa/i                                 | 3                       | $\overline{c}$          | 3                       | $\overline{2}$          | 3                       | $\overline{2}$          | 3                            | $\overline{2}$          | 3                       | $\overline{2}$          | 25             | 62,5                  |
| 31             | Krismawan sankoviclado      | Laki-laki            | 21-30 Tahun                                                  | Mahasiswa/i                                 | 1                       | $\overline{2}$          | $\overline{a}$          | 3                       | $\mathbf{1}$            | $\overline{2}$          | 3                            | $\overline{2}$          | $\overline{2}$          | 3                       | 21             | 52,5                  |
| 32             | Asnawi alam                 | Laki-laki            | 21-30 Tahun                                                  | Mahasiswa/i                                 | 4                       | $\mathbf 0$             | $\mathbf{1}$            | $\mathbf{1}$            | 1                       | $\mathbf 0$             | $\overline{1}$               | $\overline{0}$          | $\overline{4}$          | $\mathbf 0$             | 12             | 30                    |
| 33             | Intan ayu lestari           | Perempuan            | 21-30 Tahun                                                  | Mahasiswa/i                                 | $\overline{4}$          | 0                       | $\mathbf{1}$            | 0                       | $\mathbf{1}$            | $\mathbf 0$             | $\mathbf{1}$                 | 0                       | 0                       | $\mathbf 0$             | $\overline{7}$ | 17,5                  |
| 34             | Ripti Tari Ilpini           | Perempuan            | 21-30 Tahun                                                  | Mahasiswa/i                                 | 3                       | 0                       | $\overline{c}$          | $\overline{2}$          | 3                       | 1                       | 4                            | $\overline{2}$          | 3                       | 1                       | 21             | 52,5                  |
| 35             | Fatma Liana                 | Perempuan            | 21-30 Tahun                                                  | Mahasiswa/i                                 | 3                       | 0                       | $\overline{\mathbf{c}}$ | 1                       | $\overline{4}$          | $\overline{0}$          | 3                            | 1                       | $\overline{a}$          | 0                       | 16             | 40                    |
| 36             | Helen Natalia BR. Silitonga | Perempuan            | 21-30 Tahun                                                  | Mahasiswa/i                                 | $\overline{a}$          | $\overline{c}$          | $\overline{a}$          | $\overline{2}$          | $\overline{2}$          | $\overline{2}$          | $\overline{2}$               | $\overline{2}$          | $\overline{2}$          | $\overline{2}$          | 20             | 50                    |
| 37             | Putri Mardiani              | Perempuan            | 21-30 Tahun                                                  | Mahasiswa/i                                 | 0                       | 0                       | 0                       | $\mathbf 0$             | $\mathbf 0$             | $\mathbf 0$             | $\mathbf 0$                  | $\mathbf 0$             | $\circ$                 | $\mathbf 0$             | $\overline{0}$ | $\bf{0}$              |
| 38             | Rama hardi saputra          | Laki-laki            | 21-30 Tahun                                                  | Mahasiswa/i                                 | $\overline{4}$          | $\Omega$                | $\overline{4}$          | 3                       | 3                       | $\overline{2}$          | $\overline{4}$               | $\overline{4}$          | $\circ$                 | 3                       | 27             | 67,5                  |
| 39             | Manggun Ade Saputra         | Laki-laki            | 21-30 Tahun                                                  | Mahasiswa/i                                 | 3                       | 3                       | 3                       | $\overline{2}$          | 3                       | $\overline{2}$          | 3                            | 3                       | 3                       | $\overline{2}$          | 27             | 67,5                  |
| 40             | Dewa maulana                | Laki-laki            | 21-30 Tahun                                                  | Mahasiswa/i                                 | 4                       | 3                       | 3                       | $\sqrt{4}$              | $\overline{4}$          | 4                       | 4                            | 4                       | 4                       | $\sqrt{4}$              | 38             | 95                    |
| 41             | Armando manik               | Laki-laki            | 21-30 Tahun                                                  | Mahasiswa/i                                 | $\overline{4}$          | $\Omega$                | $\overline{4}$          | $\mathbf 0$             | $\overline{4}$          | $\overline{0}$          | $\overline{4}$               | 0                       | $\overline{4}$          | 0                       | 20             | 50                    |
| 42             | Muhammad iksan              | Laki-laki            | 21-30 Tahun                                                  | Mahasiswa/i                                 | 4                       | 0                       | 4                       | 0                       | $\overline{4}$          | $\mathbf 0$             | $\overline{4}$               | 0                       | 4                       | 0                       | 20             | 50                    |
| 43             | Indra pinondang             | Laki-laki            | 21-30 Tahun                                                  | Mahasiswa/i                                 | $\overline{4}$          | 3                       | $\overline{a}$          | $\overline{a}$          | 3                       | $\overline{c}$          | $\overline{4}$               | 4                       | $\overline{a}$          | $\mathbf 0$             | 26             | 65                    |
| 44             | YUNI MINDASARI              | Perempuan            | 21-30 Tahun                                                  | Mahasiswa/i                                 | 3                       | 1                       | 3                       | 1                       | 3                       | 1                       | 3                            | $\overline{1}$          | 3                       | $\mathbf{1}$            | 20             | 50                    |
| 45             | DELEN RACHMAN PUTRA         | Laki-laki            | 21-30 Tahun                                                  | Mahasiswa/i                                 | 1                       | 0                       | 1                       | $\mathbf{1}$            | 1                       | $\overline{a}$          | $\overline{2}$               | 3                       | $\overline{a}$          | $\sqrt{2}$              | 15             | 37,5                  |
| 46             | YOSEA WIGUNA                | Laki-laki            | 21-30 Tahun                                                  | Mahasiswa/i                                 | $\mathbf 2$             | $\overline{\mathbf{c}}$ | $\mathbf 2$             | $\overline{2}$          | $\overline{\mathbf{c}}$ | $\overline{\mathbf{c}}$ | $\overline{\mathbf{c}}$      | $\mathbf{2}$            | $\overline{\mathbf{c}}$ | $\mathbf 2$             | 20             | 50                    |
| 47             | ANGGA HANDOKO               | Laki-laki            | 21-30 Tahun                                                  | Mahasiswa/i                                 | $\mathbf{1}$            | $\mathbf 0$             | $\overline{1}$          | $\mathbf 0$             | $\mathbf{1}$            | $\overline{2}$          | $\overline{1}$               | $\mathbf{1}$            | $\mathbf{1}$            | $\mathbf 0$             | 8              | 20                    |
|                |                             |                      | <b>JUMLAH SKOR</b>                                           |                                             |                         |                         |                         |                         |                         |                         |                              |                         |                         |                         |                | 2622.5                |
|                |                             |                      |                                                              | SKOR RATA-RATA (NILAI SUS/JUMLAH RESPONDEN) |                         |                         |                         |                         |                         |                         |                              |                         |                         |                         |                | 55,79787234           |
|                |                             |                      |                                                              |                                             |                         |                         |                         |                         |                         |                         |                              |                         |                         |                         |                |                       |

**Gambar 5.8 Data Responden Mahasiswa Yang Telah Dihitung Dengan SUS**

Dapat dilihat bahwa data responden yang telah di hitung dengan SUS berdasarkan status sebagai Mahasiswa/I sebesar 55,79. Kemudian melakukan pengukuran dengan alat ukur system usability scale

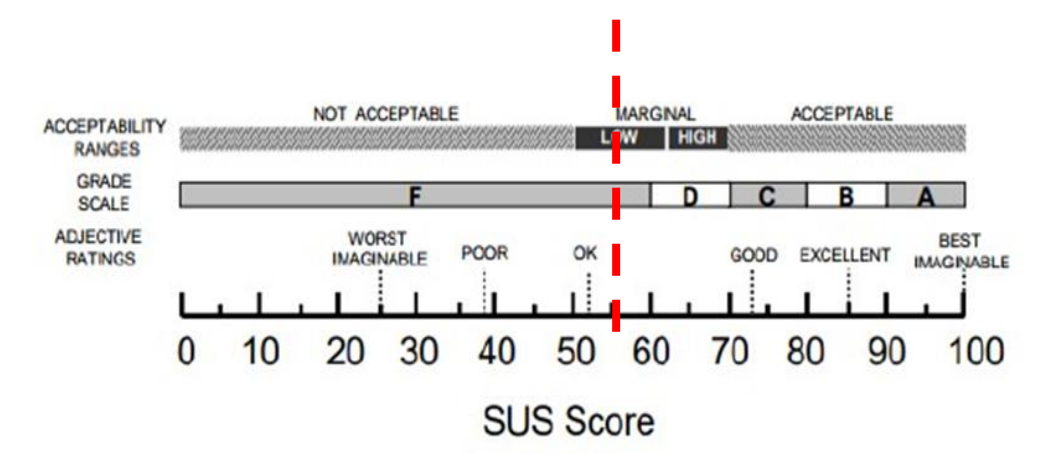

**Gambar 5.9 Skor SUS Responden Mahasiswa**

Pada gambar 5.9 Skor SUS aplikasi Among Us berdasarkan Status sebagai Siswa/I adalah sebesar 55,79. Kategori Good dan termasuk kedalam predikat F

Kemudian melakukan pengujian berdasarkan status sebagai pekerja

Dapat dilihat pada gambar 5.10 merupakan data asli responden status sebagai pekerja :

|                |                              | DATA TELAH DIHITUNG MENGGUNAKAN SYSTEM USABILITY SCALE (SUS) |             |               |                |                         |                         |                         |                              |                         |                         |                         |                         |                         |
|----------------|------------------------------|--------------------------------------------------------------|-------------|---------------|----------------|-------------------------|-------------------------|-------------------------|------------------------------|-------------------------|-------------------------|-------------------------|-------------------------|-------------------------|
| <b>NO</b>      | <b>NAMA LENGKAP</b>          | <b>JENIS KELAMIN</b>                                         | <b>USIA</b> | <b>STATUS</b> |                |                         |                         |                         | <b>BUTIR ITEM PERTANYAAN</b> |                         |                         |                         |                         |                         |
|                |                              |                                                              |             |               | P <sub>1</sub> | P <sub>2</sub>          | P <sub>3</sub>          | <b>P4</b>               | P <sub>5</sub>               | P <sub>6</sub>          | P7                      | P <sub>8</sub>          | P <sub>9</sub>          | P <sub>10</sub>         |
| 1              | <b>Brian Richard</b>         | Laki-laki                                                    | 21-30 Tahun | Pekeria       | 4              | 5                       | 5                       | $\mathbf{1}$            | 5                            | $\overline{a}$          | 5                       | 1                       | 5                       | 5                       |
| $\overline{2}$ | Ni Luh Ayu Yaticha           | Perempuan                                                    | 21-30 Tahun | Pekerja       | 4              | $\overline{c}$          | 4                       | $\overline{c}$          | 4                            | $\overline{2}$          | 4                       | $\overline{2}$          | $\overline{2}$          | $\overline{2}$          |
| 3              | Heru wardana                 | Laki-laki                                                    | 31-40 Tahun | Pekerja       | $\overline{2}$ | $\overline{4}$          | 3                       | 5                       | $\overline{2}$               | $\overline{2}$          | 3                       | $\overline{4}$          | $\overline{2}$          | 5                       |
| $\overline{4}$ | Andrew                       | Laki-laki                                                    | 21-30 Tahun | Pekerja       | 5              | $\overline{a}$          | 5                       | $\overline{2}$          | 5                            | 3                       | $\overline{\mathbf{4}}$ | $\overline{2}$          | $\overline{a}$          | $\overline{a}$          |
| 5              | Daruliawan                   | Laki-laki                                                    | 31-40 Tahun | Pekerja       | $\overline{a}$ | $\overline{\mathbf{4}}$ | 3                       | 5                       | 3                            | 4                       | $\overline{a}$          | 5                       | $\overline{2}$          | 5                       |
| 6              | Yani Sumadi nasution         | Perempuan                                                    | 21-30 Tahun | Pekerja       | 1              | 5                       | $\mathbf{1}$            | 5                       | $\overline{2}$               | 3                       | 3                       | 5                       | $\mathbf{1}$            | 5                       |
| 7              | Wandi setiani                | Perempuan                                                    | 21-30 Tahun | Pekerja       | 5              | $\mathbf{1}$            | 5                       | $\mathbf{1}$            | 5                            | $\mathbf{1}$            | 4                       | $\mathbf{1}$            | 5                       | $\mathbf{1}$            |
| 8              | Sandi Simarmata              | Laki-laki                                                    | 21-30 Tahun | Pekerja       | 5              | $\mathbf{1}$            | 5                       | 5                       | $\overline{2}$               | 5                       | $\overline{4}$          | $\overline{2}$          | $\overline{2}$          | 5                       |
| 9              | hardianti putri              | Perempuan                                                    | 21-30 Tahun | Pekerja       | 3              | $\overline{\mathbf{4}}$ | 3                       | 3                       | 3                            | 3                       | $\overline{2}$          | $\overline{\mathbf{4}}$ | $\overline{2}$          | $\overline{4}$          |
| 10             | Adinda Ratih                 | Perempuan                                                    | 11-20 Tahun | Pekerja       | 4              | $\overline{c}$          | 4                       | $\overline{2}$          | 4                            | $\overline{2}$          | 4                       | $\overline{2}$          | 4                       | 3                       |
| 11             | Arvenosimbolon               | Laki-laki                                                    | 11-20 Tahun | Pekerja       | 3              | $\overline{c}$          | 4                       | $\overline{\mathbf{4}}$ | 4                            | $\overline{2}$          | 3                       | $\overline{c}$          | 4                       | $\overline{4}$          |
| 12             | Afril jodi                   | Laki-laki                                                    | 21-30 Tahun | Pekeria       | 5              | $\overline{\mathbf{4}}$ | 5                       | 5                       | 5                            | $\overline{4}$          | 3                       | $\overline{a}$          | $\overline{\mathbf{4}}$ | $\overline{\mathbf{4}}$ |
| 13             | Lusia Rosalina Gultom        | Perempuan                                                    | 21-30 Tahun | Pekerja       | 5              | 5                       | $\overline{2}$          | 5                       | 3                            | 5                       | $\overline{2}$          | 5                       | 3                       | 5                       |
| 14             | Kevin jose                   | Laki-laki                                                    | 21-30 Tahun | Pekerja       | 5              | 5                       | $\overline{2}$          | 5                       | 3                            | 5                       | 4                       | 5                       | 5                       | 5                       |
| 15             | M.YUDHI SETIAWAN             | Laki-laki                                                    | 21-30 Tahun | Pekerja       | 3              | 3                       | 4                       | $\overline{\mathbf{4}}$ | 4                            | 3                       | 3                       | 5                       | 5                       | 5                       |
| 16             | Ryan Purnama Dia             | Laki-laki                                                    | 21-30 Tahun | Pekerja       | 5              | $\overline{\mathbf{4}}$ | $\mathbf{1}$            | 5                       | 5                            | 5                       | $\overline{2}$          | 5                       | $\mathbf{1}$            | 5                       |
| 17             | Muhammad Ridwan              | Laki-laki                                                    | 21-30 Tahun | Pekerja       | 5              | 5                       | 5                       | 5                       | $\mathbf{1}$                 | 5                       | 1                       | 5                       | 5                       | 5                       |
| 18             | M. Riyanto                   | Laki-laki                                                    | 21-30 Tahun | Pekerja       | 5              | 5                       | 5                       | 5                       | 3                            | 5                       | $\overline{2}$          | 5                       | $\mathbf{1}$            | 5                       |
| 19             | Suroto nugroho               | Laki-laki                                                    | 31-40 Tahun | Pekerja       | $\overline{2}$ | 5                       | 4                       | 5                       | $\overline{a}$               | 5                       | 1                       | 5                       | 1                       | 5                       |
| 20             | Redo Tulus Bernando          | Laki-laki                                                    | 21-30 Tahun | Pekerja       | 1              | 1                       | $\overline{\mathbf{c}}$ | 5                       | $\overline{\mathbf{c}}$      | 5                       | 2                       | 5                       | $\overline{2}$          | 5                       |
| 21             | Kristina Cahyani Simanjuntak | Perempuan                                                    | 21-30 Tahun | Pekerja       | $\overline{2}$ | 5                       | $\overline{2}$          | $\overline{4}$          | $\mathbf{1}$                 | $\overline{\mathbf{4}}$ | 1                       | $\overline{4}$          | $\mathbf{1}$            | 5                       |
| 22             | Candra tumpu sirait          | Laki-laki                                                    | 31-40 Tahun | Pekerja       | 4              | $\overline{c}$          | 3                       | $\overline{4}$          | 3                            | $\overline{\mathbf{4}}$ | $\overline{c}$          | $\overline{4}$          | $\overline{2}$          | 5                       |
| 23             | Resendi simanukalit          | Perempuan                                                    | 21-30 Tahun | Pekerja       | 1              | 5                       | $\overline{c}$          | 5                       | $\overline{c}$               | 5                       | $\overline{2}$          | 5                       | $\mathbf{1}$            | 5                       |
| 24             | Firman Togi Marihot          | Laki-laki                                                    | 31-40 Tahun | Pekerja       | 3              | $\overline{c}$          | 4                       | 3                       | 5                            | 3                       | 1                       | 3                       | 3                       | 5                       |
| 25             | Jerry Adinatalie             | Laki-laki                                                    | 21-30 Tahun | Pekerja       | 5              | $\overline{c}$          | 4                       | $\mathbf{1}$            | 4                            | 1                       | 3                       | $\mathbf{1}$            | $\overline{\mathbf{4}}$ | 1                       |
| 26             | Ira kurniawan                | Perempuan                                                    | 21-30 Tahun | Pekerja       | 4              | $\overline{4}$          | 4                       | $\overline{\mathbf{4}}$ | $\overline{\mathbf{4}}$      | $\overline{\mathbf{4}}$ | 4                       | $\overline{\mathbf{4}}$ | $\overline{\mathbf{4}}$ | $\overline{4}$          |
| 27             | Yeni tetriani                | Perempuan                                                    | 21-30 Tahun | Pekerja       | $\overline{c}$ | 5                       | $\overline{2}$          | 5                       | $\overline{a}$               | 5                       | $\overline{a}$          | 5                       | $\overline{a}$          | 4                       |
| 28             | Sandi simarmata              | Laki-laki                                                    | 21-30 Tahun | Pekerja       | 4              | 4                       | 4                       | 4                       | 4                            | 4                       | 4                       | 4                       | 4                       | 4                       |
| 29             | Maykel Christian             | Perempuan                                                    | 21-30 Tahun | pekerja       | 3              | 3                       | 3                       | 3                       | $\overline{\mathbf{c}}$      | 3                       | 3                       | 3                       | 3                       | 3                       |
| 30             | Bella rasyit                 | Perempuan                                                    | 21-30 Tahun | Pekerja       | 5              | 5                       | 4                       | 5                       | 5                            | $\overline{\mathbf{4}}$ | 4                       | 5                       | $\overline{\mathbf{4}}$ | 5                       |
| 31             | Elia penriyanti              | Perempuan                                                    | 21-30 Tahun | Pekerja       | 3              | $\overline{\mathbf{4}}$ | $\overline{4}$          | $\overline{4}$          | $\overline{4}$               | $\overline{\mathbf{4}}$ | $\overline{4}$          | 5                       | $\overline{4}$          | $\overline{\mathbf{4}}$ |
| 32             | Ayu sitanggang               | Perempuan                                                    | 21-30 Tahun | Pekerja       | 5              | 5                       | 5                       | 5                       | 5                            | 5                       | 5                       | 5                       | 5                       | 5                       |
| 33             | Lucy versyanti               | Perempuan                                                    | 21-30 Tahun | Pekerja       | 5              | $\overline{\mathbf{4}}$ | 4                       | 3                       | 5                            | 3                       | 5                       | 3                       | 5                       | 4                       |
| 34             | <b>JAMALUDIN</b>             | Laki-laki                                                    | 31-40 Tahun | Pekerja       | 5              | $\overline{c}$          | $\overline{4}$          | 5                       | 4                            | 3                       | 3                       | $\overline{\mathbf{c}}$ | 4                       | 5                       |
| 35             | Iskandar                     | Laki-laki                                                    | 21-30 Tahun | Pekerja       | 4              | 3                       | 5                       | 5                       | 3                            | 3                       | 4                       | 3                       | $\overline{c}$          | 5                       |
| 36             | İlwan fadilla husni          | Laki-laki                                                    | 21-30 Tahun | Pekerja       | 5              | $\mathbf{1}$            | 5                       | 1                       | 5                            | 1                       | 3                       | 1                       | 5                       | $\overline{c}$<br>Gamba |

**r 5.10 Data AsliResponden Status Sebagai Pekerja**

Kemudian data asli responden yang telah di dapat dari google from

dilakukan perhitungan dengan metode SUS dapat dilihat pada gambar 5.11.

|                |                           |               |             | DATA ASLI RESPONDEN STATUS SEBAGAI PEKERJA  |                         |                         |                         |                              |                         |                         |                         |                         |                         |                         |                 |                       |
|----------------|---------------------------|---------------|-------------|---------------------------------------------|-------------------------|-------------------------|-------------------------|------------------------------|-------------------------|-------------------------|-------------------------|-------------------------|-------------------------|-------------------------|-----------------|-----------------------|
|                |                           |               |             |                                             |                         |                         |                         | <b>BUTIR ITEM PERTANYAAN</b> |                         |                         |                         |                         |                         |                         |                 |                       |
| <b>NO</b>      | <b>NAMA LENGKAP</b>       | JENIS KELAMIN | <b>USIA</b> | <b>STATUS</b>                               | P <sub>1</sub>          | P <sub>2</sub>          | P <sub>3</sub>          | <b>P4</b>                    | P <sub>5</sub>          | <b>P6</b>               | P7                      | P <sub>8</sub>          |                         | P9 P10                  | <b>TOTAL</b>    | NILAI SUS (TOTAL*2,5) |
| $\mathbf{1}$   | <b>Brian Richard</b>      | Laki-laki     | 21-30 Tahun | Pekerja                                     | 3                       | 0                       | 4                       | $\overline{4}$               | 4                       | 3                       | $\overline{\mathbf{4}}$ | 4                       | 4                       | 0                       | 30              | 75                    |
| $\overline{2}$ | Ni Luh Ayu Yaticha        | Perempuan     | 21-30 Tahun | Pekerja                                     | 3                       | $\overline{2}$          | з                       | 3                            | 3                       | 3                       | З                       | з                       | $\mathbf{1}$            | $\overline{\mathbf{3}}$ | 27              | 67,5                  |
| 3              | Heru wardana              | Laki-laki     | 31-40 Tahun | Pekerja                                     | 1                       | 1                       | $\overline{\mathbf{c}}$ | 0                            | 1                       | 3                       | 2                       | 1                       | 1                       | 0                       | 12              | 30                    |
| $\overline{4}$ | Andrew                    | Laki-laki     | 21-30 Tahun | Pekerja                                     | 4                       | 3                       | 4                       | 3                            | 4                       | $\overline{2}$          | з                       | з                       | 1                       | 3                       | 30              | 75                    |
| 5              | Daruliawan                | Laki-laki     | 31-40 Tahun | Pekerja                                     | 1                       | 1                       | $\overline{2}$          | $\mathbf 0$                  | $\overline{\mathbf{c}}$ | 1                       | 1                       | 0                       | 1                       | 0                       | 9               | 22,5                  |
| 6              | Yani Sumadi nasution      | Perempuan     | 21-30 Tahun | Pekerja                                     | 0                       | $\mathbf 0$             | 0                       | $\mathbf 0$                  | 1                       | $\overline{2}$          | $\overline{2}$          | 0                       | 0                       | 0                       | 5               | 12,5                  |
| $\overline{7}$ | Wandi setiani             | Perempuan     | 21-30 Tahun | Pekerja                                     | 4                       | 4                       | 4                       | $\overline{4}$               | 4                       | $\overline{\mathbf{4}}$ | з                       | 4                       | $\overline{\mathbf{4}}$ | 4                       | 39              | 97.5                  |
| 8              | Sandi Simarmata           | Laki-laki     | 21-30 Tahun | Pekeria                                     | 4                       | 4                       | 4                       | 0                            | 1                       | 0                       | 3                       | 3                       | $\mathbf{1}$            | 0                       | $\overline{20}$ | 50                    |
| 9              | hardianti putri           | Perempuan     | 21-30 Tahun | Pekerja                                     | $\overline{c}$          | 1                       | $\overline{\mathbf{c}}$ | $\overline{c}$               | $\overline{\mathbf{c}}$ | $\overline{\mathbf{c}}$ | $\mathbf{1}$            | 1                       | 1                       | 1                       | 15              | 37,5                  |
| 10             | Adinda Ratih              | Perempuan     | 11-20 Tahun | Pekerja                                     | 3                       | 3                       | 3                       | 3                            | 3                       | 3                       | 3                       | 3                       | 3                       | $\overline{2}$          | 29              | 72,5                  |
| 11             | Arvenosimbolon            | Laki-laki     | 11-20 Tahun | Pekerja                                     | $\overline{2}$          | $\overline{\mathbf{3}}$ | 3                       | $\mathbf{1}$                 | 3                       | $\overline{\mathbf{3}}$ | $\overline{2}$          | $\overline{\mathbf{3}}$ | 3                       | 1                       | 24              | 60                    |
| 12             | Afril jodi                | Laki-laki     | 21-30 Tahun | Pekerja                                     | 4                       | 1                       | 4                       | 0                            | 4                       | $\mathbf{1}$            | $\overline{\mathbf{c}}$ | 3                       | 3                       | $\mathbf{1}$            | 23              | 57,5                  |
| 13             | Lusia Rosalina Gultom     | Perempuan     | 21-30 Tahun | Pekerja                                     | 4                       | $\mathbf 0$             | $\mathbf{1}$            | 0                            | $\mathbf 2$             | 0                       | 1                       | 0                       | $\overline{c}$          | 0                       | 10              | 25                    |
| 14             | Kevin jose                | Laki-laki     | 21-30 Tahun | Pekerja                                     | 4                       | 0                       | 1                       | 0                            | $\overline{2}$          | 0                       | 3                       | 0                       | $\overline{\bf{4}}$     | 0                       | 14              | 35                    |
| 15             | M.YUDHI SETIAWAN          | Laki-laki     | 21-30 Tahun | Pekeria                                     | $\overline{\mathbf{c}}$ | $\overline{\mathbf{c}}$ | 3                       | $\mathbf{1}$                 | 3                       | $\mathbf 2$             | $\overline{\mathbf{c}}$ | 0                       | 4                       | 0                       | 19              | 47,5                  |
| 16             | Ryan Purnama Dia          | Laki-laki     | 21-30 Tahun | Pekerja                                     | 4                       | 1                       | 0                       | 0                            | 4                       | 0                       | $\mathbf{1}$            | 0                       | 0                       | 0                       | 10              | 25                    |
| 17             | Muhammad Ridwan           | Laki-laki     | 21-30 Tahun | Pekeria                                     | 4                       | 0                       | 4                       | 0                            | 0                       | 0                       | 0                       | 0                       | 4                       | 0                       | 12              | 30                    |
| 18             | M. Riyanto                | Laki-laki     | 21-30 Tahun | Pekerja                                     | $\overline{4}$          | $\mathbf 0$             | 4                       | $\mathbf 0$                  | $\overline{2}$          | 0                       | $\mathbf{1}$            | 0                       | 0                       | 0                       | 11              | 27.5                  |
| 19             | Suroto nugroho            | Laki-laki     | 31-40 Tahun | Pekerja                                     | 1                       | 0                       | 3                       | 0                            | 1                       | 0                       | 0                       | 0                       | 0                       | 0                       | 5               | 12,5                  |
| 20             | Redo Tulus Bernando       | Laki-laki     | 21-30 Tahun | Pekerja                                     | 0                       | 4                       | $\mathbf{1}$            | $\mathbf 0$                  | $\mathbf{1}$            | 0                       | $\mathbf{1}$            | $\mathbf 0$             | 1                       | 0                       | 8               | 20                    |
| 21             | istina Cahyani Simanjunta | Perempuan     | 21-30 Tahun | Pekerja                                     | 1                       | 0                       | $\mathbf{1}$            | $\mathbf{1}$                 | 0                       | 1                       | 0                       | 1                       | 0                       | 0                       | 5               | 12.5                  |
| 22             | Candra tumpu sirait       | Laki-laki     | 31-40 Tahun | Pekerja                                     | 3                       | 3                       | $\mathbf 2$             | $\mathbf{1}$                 | $\mathbf 2$             | 1                       | 1                       | 1                       | $\mathbf{1}$            | 0                       | 15              | 37,5                  |
| 23             | Resendi simanukalit       | Perempuan     | 21-30 Tahun | Pekerja                                     | 0                       | 0                       | 1                       | $\mathbf 0$                  | 1                       | 0                       | $\mathbf{1}$            | 0                       | 1                       | 0                       | $\overline{4}$  | 10                    |
| 24             | Firman Togi Marihot       | Laki-laki     | 31-40 Tahun | Pekeria                                     | $\overline{\mathbf{c}}$ | 3                       | 3                       | $\overline{\mathbf{c}}$      | 4                       | $\overline{\mathbf{c}}$ | 0                       | $\overline{\mathbf{c}}$ | 2                       | 0                       | 20              | 50                    |
| 25             | Jerry Adinatalie          | Laki-laki     | 21-30 Tahun | Pekerja                                     | $\overline{4}$          | 3                       | 3                       | $\overline{4}$               | 3                       | $\overline{\mathbf{4}}$ | $\overline{2}$          | $\overline{\mathbf{4}}$ | 3                       | $\overline{\mathbf{4}}$ | 34              | 85                    |
| 26             | Ira kumiawan              | Perempuan     | 21-30 Tahun | Pekerja                                     | 3                       | 1                       | 3                       | $\mathbf{1}$                 | 3                       | 1                       | 3                       | 1                       | 3                       | $\mathbf{1}$            | 20              | 50                    |
| 27             | Yeni tetriani             | Perempuan     | 21-30 Tahun | Pekerja                                     | $\overline{4}$          | 1                       | 3                       | $\overline{2}$               | 4                       | $\overline{2}$          | 4                       | $\overline{2}$          | 4                       | $\mathbf{1}$            | 27              | 67,5                  |
| 28             | Sandi simarmata           | Laki-laki     | 21-30 Tahun | Pekerja                                     | 4                       | з                       | 3                       | $\mathbf 0$                  | 3                       | $\overline{2}$          | $\overline{\mathbf{c}}$ | з                       | з                       | 0                       | 23              | 57.5                  |
| 29             | Maykel Christian          | Perempuan     | 21-30 Tahun | pekerja                                     | 3                       | $\overline{\mathbf{c}}$ | 4                       | $\mathbf 0$                  | $\mathbf 2$             | $\overline{2}$          | 3                       | $\overline{2}$          | $\mathbf{1}$            | 0                       | 19              | 47,5                  |
| 30             | Bella rasyit              | Perempuan     | 21-30 Tahun | Pekerja                                     | 4                       | 4                       | 4                       | $\overline{\mathbf{4}}$      | 4                       | 4                       | $\overline{c}$          | 4                       | 4                       | 3                       | 37              | 92,5                  |
| 31             | Elia penriyanti           | Perempuan     | 21-30 Tahun | Pekerja                                     | 4                       | 0                       | 3                       | 0                            | 4                       | $\mathbf{1}$            | 3                       | 0                       | 3                       | 0                       | 18              | 45                    |
| 32             | Ayu sitanggang            | Perempuan     | 21-30 Tahun | Pekerja                                     | $\overline{2}$          | 1                       | 3                       | $\mathbf{1}$                 | 3                       | $\mathbf{1}$            | 3                       | 0                       | 3                       | 1                       | 18              | 45                    |
| 33             | Lucy versyanti            | Perempuan     | 21-30 Tahun | Pekerja                                     | $\overline{4}$          | $\mathbf 0$             | 4                       | 0                            | 4                       | 0                       | $\overline{\mathbf{4}}$ | 0                       | $\overline{4}$          | 0                       | 20              | 50                    |
| 34             | <b>JAMALUDIN</b>          | Laki-laki     | 31-40 Tahun | Pekerja                                     | 1                       | 0                       | 1                       | 0                            | 1                       | 0                       | 1                       | 0                       | $\mathbf{1}$            | 1                       | 6               | 15                    |
| 35             | Iskandar                  | Laki-laki     | 21-30 Tahun | Pekerja                                     | з                       | 1                       | 3                       | $\mathbf{1}$                 | 3                       | 1                       | з                       | 1                       | 3                       | 1                       | 20              | 50                    |
| 36             | Iwan fadilla husni        | Laki-laki     | 21-30 Tahun | Pekerja                                     | $\overline{2}$          | $\overline{\mathbf{c}}$ | $\overline{c}$          | $\overline{2}$               | 1                       | $\overline{2}$          | $\overline{2}$          | $\overline{2}$          | $\overline{2}$          | $\overline{\mathbf{c}}$ | 19              | 47,5                  |
|                |                           |               |             | <b>JUMLAH SKOR</b>                          |                         |                         |                         |                              |                         |                         |                         |                         |                         |                         |                 | 1642.5                |
|                |                           |               |             | SKOR RATA-RATA (NILAI SUS/JUMLAH RESPONDEN) |                         |                         |                         |                              |                         |                         |                         |                         |                         |                         |                 | 45,625                |

**Gambar 5.11 Data Responden Pekerja Yang Telah Dihitung Dengan SUS**

Data responden berdasarkan status sebagai pekerja di dapat sebesar 45,

625 dan data pengukurannya dapat dilihat pada gambar 5.12

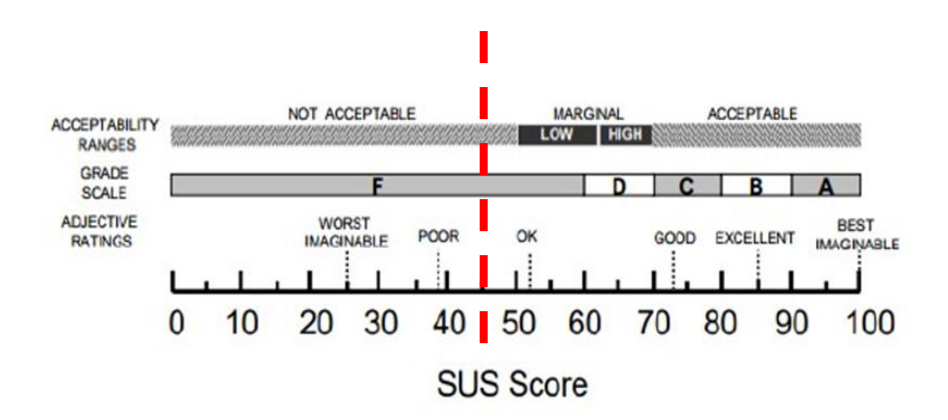

**Gambar 5.12 Skor SUS Pekerja**

Pada gambar 5.9 Skor SUS aplikasi Among Us berdasarkan Status sebagai Siswa/I adalah sebesar45,62. Termasuk kedalam Kategori Good dan Predikat F

# **5.2 PEMBAHASAN UJI SYSTEM USABILITY SCALE (SUS)**

Penentu *Acceptability Ranges, Grade Scale* dan *Adjective Ratings* digunakan untuk melihat sejauh mana prespektif pengguna terhadap aplikasi Among Us. Untuk menentukan Acceptability Ranges, Grade Scale dan Adjective Rating maka dilakukan perbandingan hasil rata-rata dengan penilaian seperti pada Tabel berikut ini:

**Tabel 5. 4 Hasil Perhitungan SUS**

|                |               |              | <b>Grade Rangkings</b> |              |                  |
|----------------|---------------|--------------|------------------------|--------------|------------------|
| N <sub>O</sub> | <b>STATUS</b> | <b>SUS</b>   | <b>ACCEPTABILITY</b>   | <b>GRADE</b> | <b>ADJECTIVE</b> |
|                |               | <b>SCORE</b> | <b>RANGES</b>          | <b>SCALE</b> | <b>RATINGS</b>   |
|                | Siswa/I       | 50           | Not Acceptability      | F            | Ok               |
| $\mathcal{D}$  | Mahasiswa     | 55,79        | Low                    | F            | Good             |
|                | Pekerja       | 45,62        | Not Acceptability      | F            | Ok               |

#### **5.2.1 Status Sebagai Siswa/I**

Hasil dari penilaian yang diberikan responden Status Sebagai Siswa/I sebesar **50** . maka hasil penilaian yang terdapat pada aplikasi Among Us sebagai beriku :

1. Tingkat *ACCEPTABILITY* atau Penerimaan Pengguna masuk dalam kategori *Not Acceptability* maka dari itu menurut responden berdasarkan Status Sebagai Siswa/I menilai bahwa aplikasi Among Us termasuk kedalam tingkatan yang kurang efektif

- 2. Tingkat *GRADE* skala masuk kedalam kategori **F** maka dari itu menurut responden berdasarkan Status sebagai Siswa/I menilai bahwa aplikasi Among Us termasuk kedalam tingkat yang kurang efisien
- 3. Tingkat *ADJECTIVE RATINGS* masuk kedalam kategori *Ok*maka dari itu menurut responden berdasarkan Status sebagai Siswa/I menilai bahwa aplikasi Among Us termasuk kedalam tingkatan yang kurang memuaskan

### **5.2.2 Status Sebagai Mahasiswa**

Hasil dari penilaian yang diberikan responden Status Sebagai Mahasiswa sebesar **55,79** . maka hasil penilaian yang terdapat pada aplikasi Among Us sebagai beriku :

- 1. Tingkat *ACCEPTABILITY* atau Penerimaan Pengguna masuk dalam kategori *Low* maka dari itu menurut responden berdasarkan Status Sebagai Mahasiswa menilai bahwa aplikasi Among Us termasuk kedalam tingkatan yang yang Kurang efektif
- 2. Tingkat *GRADE* skala masuk kedalam kategori **F** maka dari itu menurut responden berdasarkan Status Sebagai Mahasiswa menilai bahwa aplikasi Among Us termasuk kedalam tingkat yang kurang efisien
- 3. Tingkat *ADJECTIVE RATINGS* masuk kedalam kategori *Good* maka dari itu menurut responden berdasarkan Status Sebagai Mahasiswa menilai bahwa aplikasi Among Us termasuk kedalam tingkatan yang kurang Memuaskan

## **5.2.3. Status Sebagai Pekerja**

Hasil dari penilaian yang diberikan responden Berstatus Sebagai Pekerja sebesar **45,62,** Maka hasil penilaian yang terdapat pada aplikasi Among Us sebagai beriku :

- 1. Tingkat *ACCEPTABILITY* atau Penerimaan Pengguna masuk dalam kategori *Not Acceptability* maka dari itu menurut responden berdasarkan Status Sebagai Pekerja menilai bahwa aplikasi Among Us termasuk kedalam tingkatan yang kurang efektif
- 2. Tingkat *GRADE* skala masuk kedalam kategori **F** maka dari itu menurut responden berdasarkan Status Sebagai Pekerja menilai bahwa aplikasi Among Us termasuk kedalam tingkatn yang kurang efisien
- 3. Tingkat *ADJECTIVE RATINGS* masuk kedalam kategori *Ok*maka dari itu menurut responden berdasarkan Status Sebagai Pekerja menilai bahwa aplikasi Among Us termasuk kedalam tingkatan yang kurang memuaskan.